## ■ 手物除去装 食べ物などの異物が口に詰まった場合など

食物や小さなおもちゃなどの異物をのどに詰めた場合、話しができなくなり、呼吸が止まること があります。このような場合は、すぐに異物を取り除かなければなりません。

意識がある場合 ▶ 傷病者が咳をすることが可能であれば咳を続けさせます。 できない場合は下記の方法を試みます。

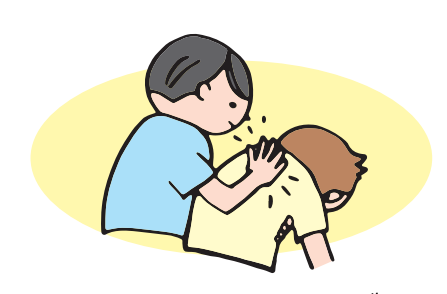

成  $\lambda$  ●背部叩打法

肩甲骨と肩甲骨の間をすばやく 手の平の根元で叩き異物を除去 する方法

小児(約1歳以上約16歳未満) 成人と同じ方法で背部叩打か、 腹部突き上げ法を行います。

きます。

●腹部突き上げ法

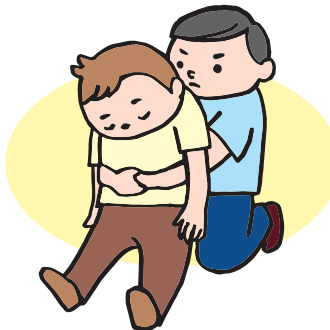

みぞおちとへその中間部分を上内側

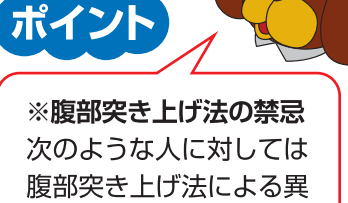

- 物除去を行わない。
- ・12ヵ月までの乳児
- ・意識のない傷病者

●背部叩打法

・妊娠後期の女性

方向に圧迫し異物を除去する方法

|乳児(12ヵ月まで)| 背部叩打と胸部突き上げを 実施します。 ●胸部突き上げ法 ▶心肺蘇牛を開始します。 胸骨圧迫の涂中で口の中に異 物が見えたならば異物を取り除

▶反応がない場合

## 11-10法

けが(外傷)などで出血が多い場合は命の危険があり、できるだけ早い止血が望まれます。

## 観察のポイント

出血は、どこからどのように、 どのくらいか?

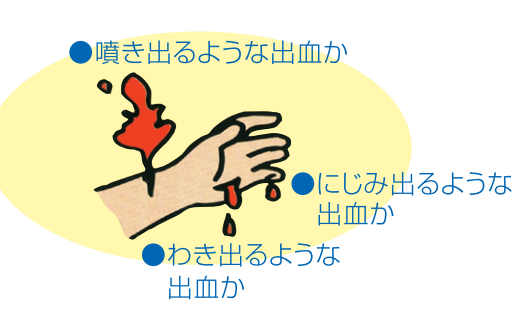

## 直接圧迫止血法

傷口を十分に押さえる大きさの清潔 なガーゼやタオルを当て、その上を強 く押さえます。傷口を心臓より高くし ておきます。

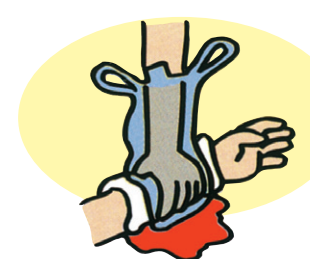

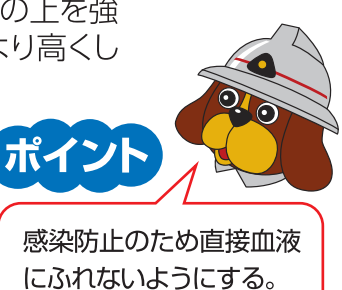